# Package 'ldsep'

August 2, 2020

<span id="page-0-0"></span>Title Linkage Disequilibrium Shrinkage Estimation for Polyploids

Version 1.0.0

Description Estimate gametic or composite pairwise linkage disequilibrium (LD) in polyploids, using either genotypes or genotype likelihoods. Support is provided to estimate the popular measures of LD: the LD coefficient D, the standardized LD coefficient D', and the Pearson correlation coefficient r. All estimates are returned with corresponding standard errors. These estimates and standard errors can then be used for shrinkage estimation. The main functions are ldest(), mldest(), sldest(), plot.lddf(), format\_lddf(), and ldshrink().

License GPL-3

BugReports <https://github.com/dcgerard/ldsep/issues> Encoding UTF-8 LazyData true RoxygenNote 7.1.1 LinkingTo Rcpp, RcppArmadillo Imports Rcpp, foreach, doParallel, ashr, corrplot, lpSolve **Suggests** testthat, covr, knitr, rmarkdown, updog  $(>= 2.0.2)$ **Depends**  $R$  ( $>= 2.10$ ) VignetteBuilder knitr NeedsCompilation yes Author David Gerard [aut, cre] (<https://orcid.org/0000-0001-9450-5023>) Maintainer David Gerard <gerard.1787@gmail.com> Repository CRAN Date/Publication 2020-08-02 01:20:03 UTC

# R topics documented:

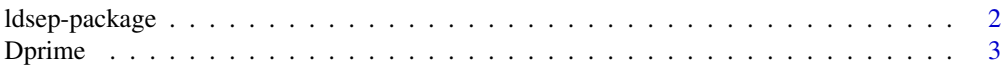

# <span id="page-1-0"></span>2 ldsep-package

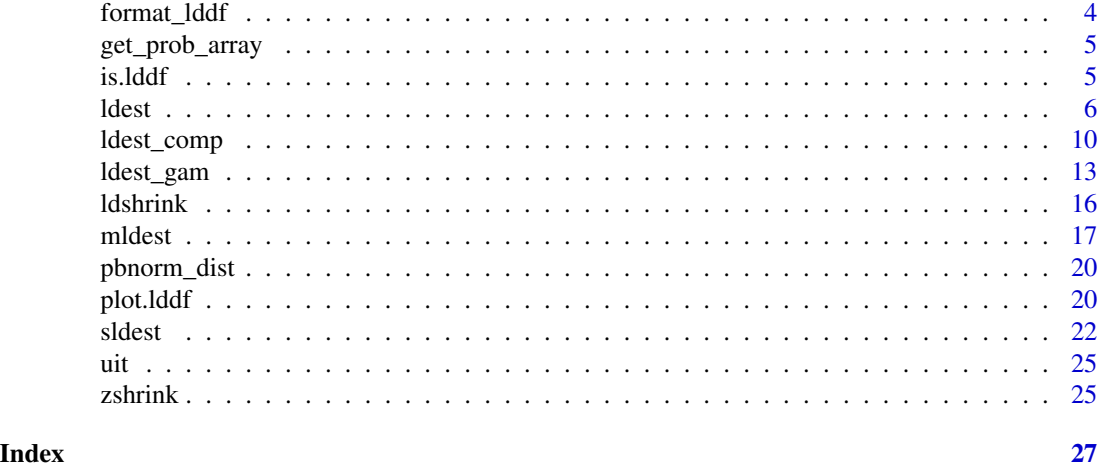

ldsep-package *Linkage Disequilibrium Shrinkage Estimation for Polyploids*

### Description

Estimate gametic or composite pairwise linkage disequilibrium (LD) in polyploids, using either genotypes or genotype likelihoods. Support is provided to estimate the popular measures of LD: the LD coefficient D, the standardized LD coefficient D', and the Pearson correlation coefficient r. All estimates are returned with corresponding standard errors. These estimates and standard errors can then be used for shrinkage estimation.

# Functions

The main functions are:

[ldest\(](#page-5-1)) Estimates pairwise LD.

[mldest\(](#page-16-1)) Iteratively apply [ldest\(](#page-5-1)) across many pairs of SNPs.

[sldest\(](#page-21-1)) Iteratively apply [ldest\(](#page-5-1)) along a sliding window of fixed length.

[plot.lddf\(](#page-19-1)) Plot method for the output of [mldest\(](#page-16-1)) and [sldest\(](#page-21-1)).

[format\\_lddf\(](#page-3-1)) Format the output of [mldest\(](#page-16-1)) and [sldest\(](#page-21-1)) into a matrix.

[ldshrink\(](#page-15-1)) Shrink correlation estimates using adaptive shrinkage (Stephens, 2017; Dey and Stephens, 2018).

# **Citation**

If you find the methods in this package useful, please run the following in R for citation information: citation("ldsep")

#### Author(s)

David Gerard

<span id="page-2-0"></span>

This function will either standardize by the maximum covariance conditional on the marginal genotype distribution, or by the maximum covariance conditional on the marginal allele frequencies.

#### Usage

```
Dprime(qmat, type = c("allele", "geno"), constrain = FALSE)
```
#### Arguments

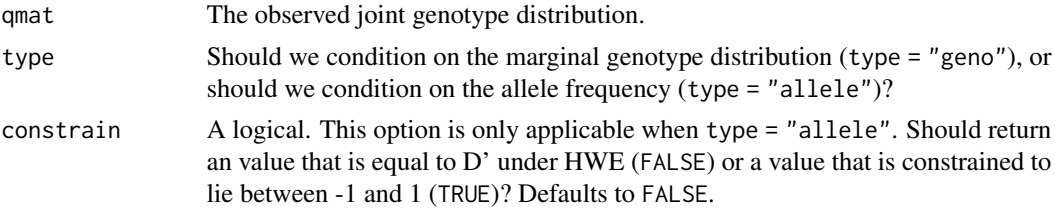

## Details

Note that when type = "allele" and constrain =  $FALSE$ , the resulting D' is constrained to fall between -K and K, where K is the ploidy of the species. However, under HWE, this measure is equal to gametic D'. Using constrain = TRUE will result in a measure that is constrained to lie between -1 and 1, but it will not equal gametic D' under HWE.

Using type  $=$  "geno" is its own thing and will not equal D' generally under HWE. When type  $=$ "geno", then the the constrain parameter has no effect.

#### Value

A vector of length 2. The first element is the estimated D'. The second element is the normalization used.

# Author(s)

David Gerard

```
K < -6qmat \leq matrix(stats::runif((K+1)^2), nrow = K+1)
qmat <- qmat / sum(qmat)
Dprime(qmat, type = "geno")
Dprime(qmat, type = "allele")
```
<span id="page-3-1"></span><span id="page-3-0"></span>

Formats the LD estimates and standard errors output from running [mldest\(](#page-16-1)) or [sldest\(](#page-21-1)) into a more conventional upper-triangular matrix.

# Usage

format\_lddf(obj, element = "r2")

#### Arguments

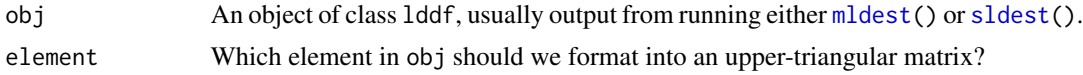

# Value

A matrix of the selected elements. Only the upper-triangle of the matrix is filled. The lower-triangle and the diagonal are NA's.

### Author(s)

David Gerard

```
set.seed(1)
## Simulate genotypes when true correlation is 0
nloci <- 5
nind <- 100
K < -6nc < -1genomat <- matrix(sample(0:K, nind * nloci, TRUE), nrow = nloci)
## Gametic LD estimates
lddf <- mldest(geno = genomat,
              K = K,
              nc = nc,
              type = "gam")## Obtain the D estimates in matrix form
Dmat <- format_lddf(obj = lddf, element = "D")
Dmat
```
<span id="page-4-0"></span>

This function will calculate the (log) probabilities for all genotype combinations at two loci given just the haplotype frequencies. This is under the assumptions of HWE.

# Usage

get\_prob\_array(K, prob, log\_p = TRUE)

# Arguments

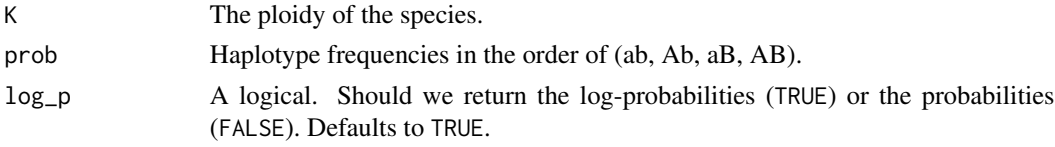

# Value

Element (i, j) is the (log) probability of genotype i-1 at locus 1 and genotype j-1 at locus 2.

# Author(s)

David Gerard

# Examples

 $get\_probability(K = 6, prob = c(0.1, 0.2, 0.3, 0.4), log_p = FALSE)$ 

is.lddf *Tests if an argument is a* lddf *object.*

# Description

Tests if an argument is a lddf object.

#### Usage

is.lddf(x)

#### Arguments

x Anything.

# <span id="page-5-0"></span>Value

A logical. TRUE if x is a lddf object, and FALSE otherwise.

# Author(s)

David Gerard

#### Examples

is.lddf("anything") # FALSE

<span id="page-5-1"></span>

ldest *Pairwise LD estimation in polyploids.*

#### Description

Estimates either gametic or composite measures of LD using either genotypes are genotype likelihoods. The usual measures of LD are estimated (D, D', and r) along with the Fisher-z transformation of r (called "z"). All estimates are returned with standard errors.

# Usage

```
ldest(
  ga,
  gb,
  K,
  se = TRUE,
  type = c("gam", "comp"),
  model = c("norm", "flex"),pen = ifelse(type == "gam", 2, 1)
\mathcal{L}
```
# Arguments

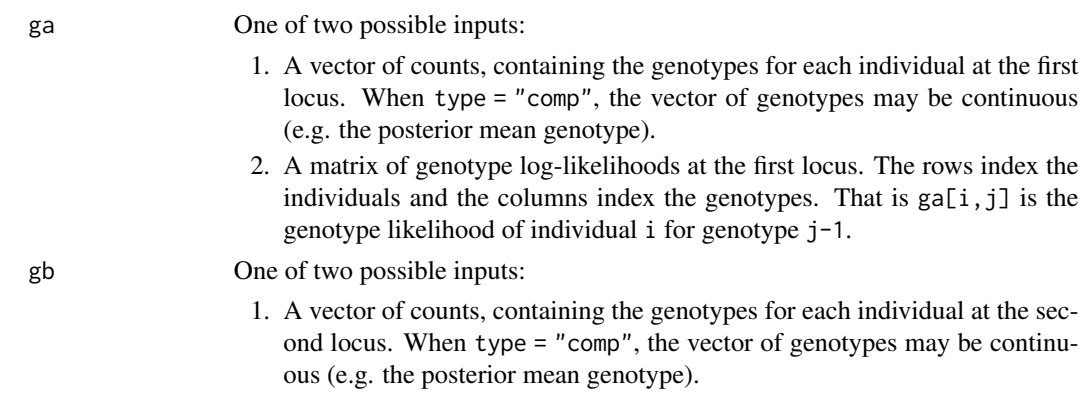

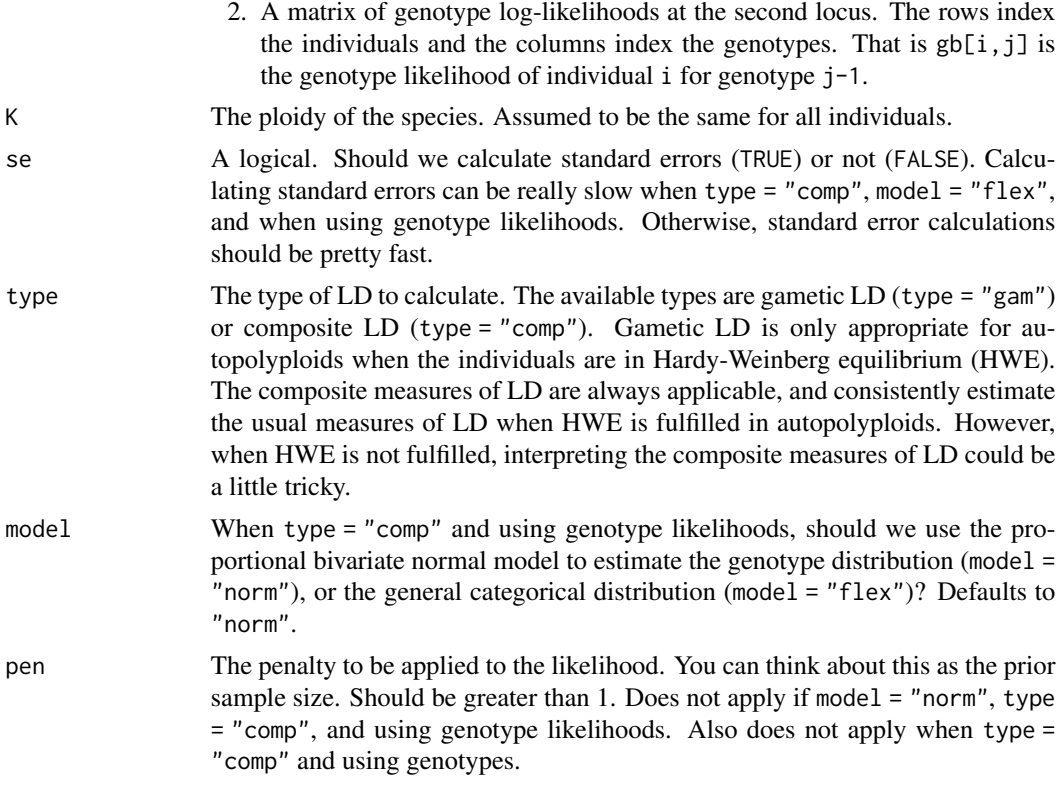

### Value

A vector with some or all of the following elements:

D The estimate of the LD coefficient.

- D\_se The standard error of the estimate of the LD coefficient.
- r2 The estimate of the squared Pearson correlation.
- r2\_se The standard error of the estimate of the squared Pearson correlation.
- r The estimate of the Pearson correlation.
- r\_se The standard error of the estimate of the Pearson correlation.
- Dprime The estimate of the standardized LD coefficient. When type = "comp", this corresponds to the standardization where we fix allele frequencies.
- Dprime\_se The standard error of Dprime.
- Dprimeg The estimate of the standardized LD coefficient. This corresponds to the standardization where we fix genotype frequencies.
- Dprimeg\_se The standard error of Dprimeg.
- z The Fisher-z transformation of r.
- z\_se The standard error of the Fisher-z transformation of r.
- p\_ab The estimated haplotype frequency of ab. Only returned if estimating the gametic LD.
- p\_Ab The estimated haplotype frequency of Ab. Only returned if estimating the gametic LD.
- p\_aB The estimated haplotype frequency of aB. Only returned if estimating the gametic LD.
- p\_AB The estimated haplotype frequency of AB. Only returned if estimating the gametic LD.
- q\_ij The estimated frequency of genotype i at locus 1 and genotype j at locus 2. Only returned if estimating the composite LD.
- n The number of individuals used to estimate pairwise LD.

#### Gametic LD

This section describes the methods used when type = "gam" is selected.

Gametic LD measures the association between two loci on the same gamete. When haplotypes are known, estimating gametic LD is simple using just the haplotypic frequencies.

When haplotypes are not known, we can still estimate haplotypic frequencies using the genotypes or genotype likelihoods *in autopolyploids as long as Hardy-Weinberg equilibrium (HWE) is satisfied*. We do this via maximum likelihood using gradient ascent. Gradient ascent is performed over the unconstrained parameterization of the 3-simplex from Betancourt (2012). The estimated haplotype frequencies are then used to estimate gametic LD.

Standard errors are provided using standard maximum likelihood theory. In brief, the Hessian matrix of the log-likelihood is calculated at the MLE's of the haplotype frequencies. The negative inverse of this Hessian matrix is approximately the covariance matrix of the MLE's of the haplotype frequencies. Since all gametic LD measures are functions of the haplotype frequencies, we use the delta-method to obtain the standard errors for each LD estimate.

A Dirichlet(2,2,2,2) prior is placed over the frequencies of haplotypes 00, 01, 10, and 11. This corresponds to the "add two" rule of Agresti (1998). You can change this prior via the pen argument.

When you either do not have autopolyploids or when HWE is *not* satisfied, then the estimates using type = "gam" are nonsensical. However, the composite measures of LD are still applicable (see below).

#### Composite LD

This section describes the methods used when type = "comp" is selected.

When HWE is not satisfied, haplotype frequencies are not estimable. However, measures of association between two loci are still estimable. These associations may be caused by LD either on the same gamete or between different gametes. Cockerham and Weir (1977) thus called such measures "composite" measures of LD.

When the genotypes are known, these composite measures have simple correspondences to wellknown statistical measures of association. D is the covariance of genotypes between loci divided by the ploidy. r is the Pearson correlation of genotypes. D' is D divided by a term that involves only mean genotypes.

When genotypes are not known, we estimate the joint genotype frequencies and use these to estimate the composite measures of LD using genotype likelihoods. The distribution of genotypes is assumed to either follow a proportional bivariate normal model (by default) or a general categorical model.

These estimates of composite measures of LD estimate the gametic measures of LD when HWE is fulfilled, but are still applicable when HWE is not fulfilled.

#### <span id="page-8-0"></span>ldest 2008 and 2008 and 2008 and 2008 and 2008 and 2008 and 2008 and 2008 and 2008 and 2008 and 2008 and 2008

When genotypes are known, standard errors are calculated using standard moment-based approaches. When genotypes are not known, standard errors are calculated using standard maximum likelihood theory, same as for the gametic LD estimates (see above), or using a bootstrap.

#### Author(s)

David Gerard

#### References

- Agresti, Alan, and Brent A. Coull. "Approximate is better than "exact" for interval estimation of binomial proportions." The American Statistician 52, no. 2 (1998): 119-126.
- Betancourt, Michael. "Cruising the simplex: Hamiltonian Monte Carlo and the Dirichlet distribution." In AIP Conference Proceedings 31st, vol. 1443, no. 1, pp. 157-164. American Institute of Physics, 2012.
- Cockerham, C. Clark, and B. S. Weir. "Digenic descent measures for finite populations." Genetics Research 30, no. 2 (1977): 121-147.

# See Also

[mldest\(](#page-16-1)) For calculating pairwise LD among all pairs of a collection of SNPs.

[sldest\(](#page-21-1)) For calculating pairwise LD along a sliding window of SNPs.

[ldest\\_gam\(](#page-12-1)) For the function that directly estimates gametic LD when HWE is fulfilled.

[ldest\\_comp\(](#page-9-1)) For the function that directly estimates composite LD.

```
set.seed(1)
n <- 100 # sample size
K < -6 # ploidy
## generate some fake genotypes when LD = 0.
ga \leq -\text{stats::rbinom}(n = n, \text{ size} = K, \text{ prob} = 0.5)gb \le - stats:: rbinom(n = n, size = K, prob = 0.5)
head(ga)
head(gb)
## generate some fake genotype likelihoods when LD = 0.
gamat \leq t(sapply(ga, stats::dnorm, x = 0:K, sd = 1, log = TRUE))
gbmat \leq t(sapply(gb, stats::dnorm, x = 0:K, sd = 1, log = TRUE))
head(gamat)
head(gbmat)
## Gametic LD with genotypes
ldout1 \leq 1dest(ga = ga,
                 gb = gb,
                 K = K,
                 type = "gam")head(ldout1)
```

```
## Gametic LD with genotype likelihoods
ldout2 <- ldest(ga = gamat,
                gb = gbmat,K = K,
                type = "gam")head(ldout2)
## Composite LD with genotypes
ldout3 \leftarrow \text{ldest}(ga = ga)gb = gb,K = K,
                type = "comp")
head(ldout3)
## Composite LD with genotype likelihoods and normal model
ldout4 <- ldest(ga = gamat,
                gb = gbmat,K = K,
                type = "comp",
                model = "norm")head(ldout4)
## Composite LD with genotype likelihoods and general categorical model
ldout5 <- ldest(ga = gamat,
                gb = gbmat,K = K,
                type = "comp",
                model = "flex",
                se = FALSE)
head(ldout5)
ldout1[["D"]]
ldout2[["D"]]
ldout3[["D"]]
ldout4[["D"]]
ldout5[["D"]]
```
<span id="page-9-1"></span>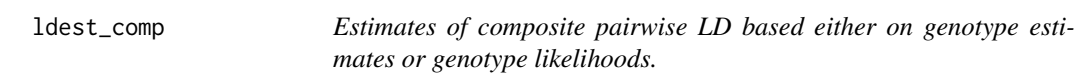

This function will estimate the composite LD between two loci, either using genotype estimates or using genotype likelihoods. The resulting measures of LD are generalizations of Burrow's "composite" LD measure.

<span id="page-9-0"></span>

# ldest\_comp 11

# Usage

```
ldest_comp(
  ga,
  gb,
  K,
  pen = 1,
  useboot = TRUE,
  nboot = 50,
  se = TRUE,model = c("norm", "flex")\mathcal{L}
```
# Arguments

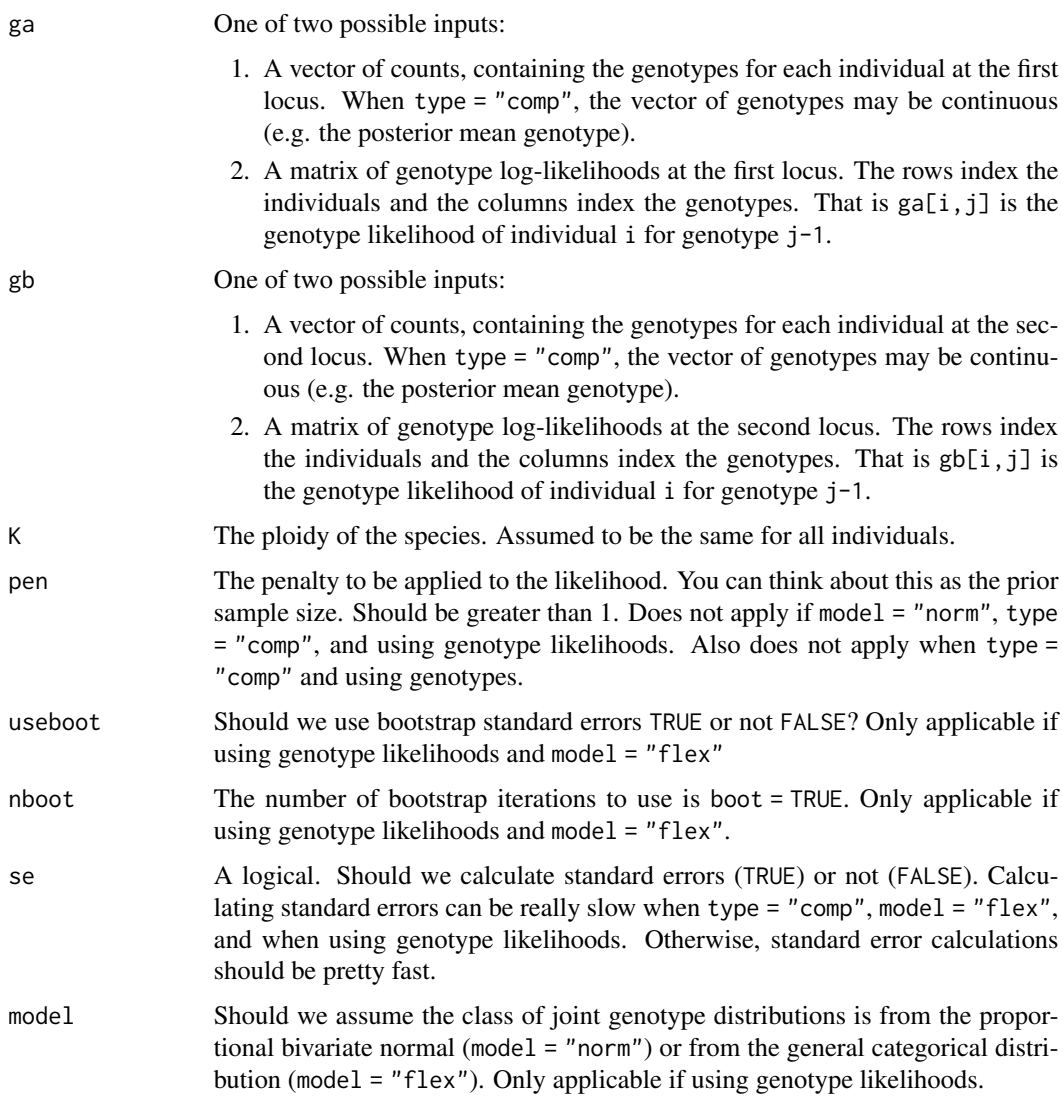

#### Value

A vector with some or all of the following elements:

- D The estimate of the LD coefficient.
- D se The standard error of the estimate of the LD coefficient.
- r2 The estimate of the squared Pearson correlation.
- r2\_se The standard error of the estimate of the squared Pearson correlation.
- r The estimate of the Pearson correlation.
- r\_se The standard error of the estimate of the Pearson correlation.
- Dprime The estimate of the standardized LD coefficient. When type = "comp", this corresponds to the standardization where we fix allele frequencies.

Dprime\_se The standard error of Dprime.

- Dprimeg The estimate of the standardized LD coefficient. This corresponds to the standardization where we fix genotype frequencies.
- Dprimeg\_se The standard error of Dprimeg.

z The Fisher-z transformation of r.

- z\_se The standard error of the Fisher-z transformation of r.
- p\_ab The estimated haplotype frequency of ab. Only returned if estimating the gametic LD.
- p\_Ab The estimated haplotype frequency of Ab. Only returned if estimating the gametic LD.
- p\_aB The estimated haplotype frequency of aB. Only returned if estimating the gametic LD.
- p\_AB The estimated haplotype frequency of AB. Only returned if estimating the gametic LD.
- q\_ij The estimated frequency of genotype i at locus 1 and genotype j at locus 2. Only returned if estimating the composite LD.
- n The number of individuals used to estimate pairwise LD.

#### Author(s)

David Gerard

```
set.seed(1)
n <- 100 # sample size
K < -6 # ploidy
## generate some fake genotypes when LD = 0.
ga \leq -\text{stats::rbinom}(n = n, \text{ size} = K, \text{ prob} = 0.5)gb \le - stats::rbinom(n = n, size = K, prob = 0.5)head(ga)
head(gb)
## generate some fake genotype likelihoods when LD = 0.
gamat \leq t(sapply(ga, stats::dnorm, x = 0:K, sd = 1, log = TRUE))
gbmat \leq t(sapply(gb, stats::dnorm, x = 0:K, sd = 1, log = TRUE))
head(gamat)
```
# <span id="page-12-0"></span>ldest\_gam 13

```
head(gbmat)
## Composite LD with genotypes
ldout1 \leftarrow \text{ldest\_comp}(ga = ga,gb = gb,K = Khead(ldout1)
## Composite LD with genotype likelihoods
ldout2 <- ldest_comp(ga = gamat,
                      gb = gbmat,K = K,
                      se = FALSE,
                      model = "flex")head(ldout2)
## Composite LD with genotype likelihoods and proportional bivariate normal
ldout3 <- ldest_comp(ga = gamat,
                     gb = gbmat,K = K,
                      model = "norm")
head(ldout3)
```
<span id="page-12-1"></span>ldest\_gam *Estimate gametic pair-wise LD using either genotypes or genotype likelihoods.*

# Description

Given genotype (allele dosage) or genotype likelihood data for each individual at a pair of loci, this function will calculate the maximum likelihood estimates and their corresponding asymptotic standard errors of some measures of linkage disequilibrium (LD): D, D', the Pearson correlation, the squared Pearson correlation, and the Fisher-z transformation of the Pearson correlation. This function can be used for both diploids and polyploids.

## Usage

```
ldest_gam(
  ga,
  gb,
  K,
  reltol = 10^{\lambda - 8},
  nboot = 100,
  useboot = FALSE,
  pen = 2,
 grid_init = FALSE,
  se = TRUE)
```
# Arguments

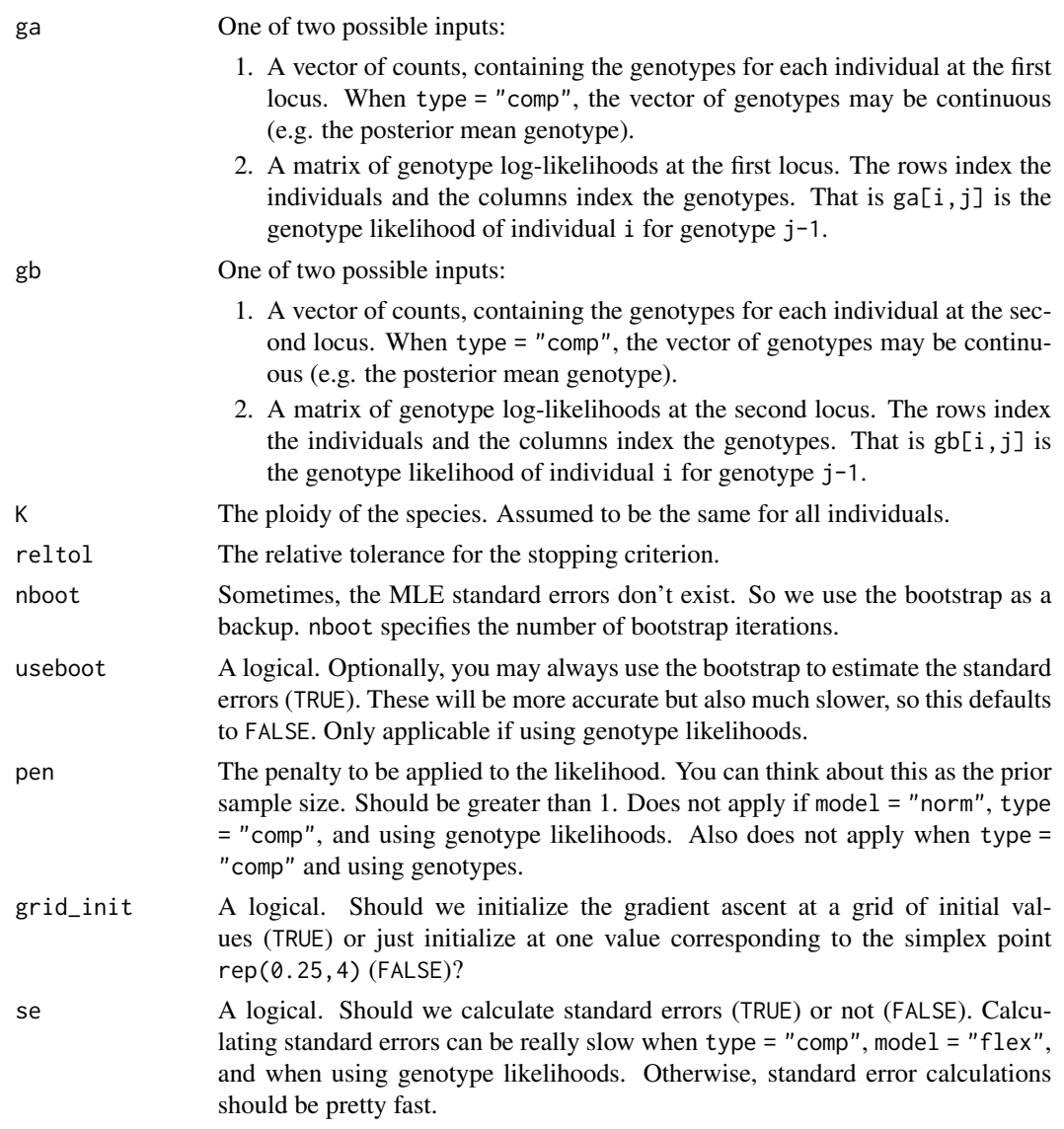

#### Details

Let A and a be the reference and alternative alleles, respectively, at locus 1. Let B and b be the reference and alternative alleles, respectively, at locus 2. Let paa, pAb, paB, and pAB be the frequencies of haplotypes ab, Ab, aB, and AB, respectively. Let  $pA = pAb + pAB$  and let  $pB =$ paB + pAB The ldest returns estimates of the following measures of LD.

- D: pAB pA pB
- D': D / Dmax, where Dmax = min(pA pB,  $(1 pA) (1 pB)$ ) if  $D < 0$  and Dmax = min(pA  $(1 pB)$ )  $-pB$ ), pA  $(1 - pB)$ ) if  $D > 0$
- r-squared: The squared Pearson correlation,  $r^2 = D^2 / (pA (1 pA) pB (1 pB))$

#### ldest\_gam to the control of the control of the control of the control of the control of the control of the control of the control of the control of the control of the control of the control of the control of the control of

• r: The Pearson correlation,  $r = D / \sqrt{pA(1 - pA)} pB(1 - pB)$ 

Estimates are obtained via maximum likelihood under the assumption of Hardy-Weinberg equilibrium. The likelihood is calculated by integrating over the possible haplotypes for each pair of genotypes.

The resulting standard errors are based on the square roots of the inverse of the negative Fisherinformation. This is from standard maximum likelihood theory. The Fisher-information is known to be biased low, so the actual standard errors are probably a little bigger for small  $n (n < 20)$ . In some cases the Fisher-information matrix is singular, and so we in these cases we return a bootstrap estimate of the standard error.

The standard error estimate of the squared Pearson correlation is not valid when  $r^2 = 0$ .

In cases where either SNP is estimated to be monoallelic ( $pA \times \hat{i}n \times c(0,1)$  or  $pB \times \hat{i}n \times c(0,1)$ ), this function will return LD estimates of NA.

#### Value

A vector with some or all of the following elements:

- D The estimate of the LD coefficient.
- D se The standard error of the estimate of the LD coefficient.
- r2 The estimate of the squared Pearson correlation.
- r2\_se The standard error of the estimate of the squared Pearson correlation.
- r The estimate of the Pearson correlation.
- r\_se The standard error of the estimate of the Pearson correlation.
- Dprime The estimate of the standardized LD coefficient. When type = "comp", this corresponds to the standardization where we fix allele frequencies.
- Dprime\_se The standard error of Dprime.
- Dprimeg The estimate of the standardized LD coefficient. This corresponds to the standardization where we fix genotype frequencies.
- Dprimeg\_se The standard error of Dprimeg.
- z The Fisher-z transformation of r.
- z\_se The standard error of the Fisher-z transformation of r.
- p\_ab The estimated haplotype frequency of ab. Only returned if estimating the gametic LD.
- p\_Ab The estimated haplotype frequency of Ab. Only returned if estimating the gametic LD.
- p\_aB The estimated haplotype frequency of aB. Only returned if estimating the gametic LD.
- p\_AB The estimated haplotype frequency of AB. Only returned if estimating the gametic LD.
- q\_ij The estimated frequency of genotype i at locus 1 and genotype j at locus 2. Only returned if estimating the composite LD.
- n The number of individuals used to estimate pairwise LD.

#### Author(s)

David Gerard

#### Examples

```
set.seed(1)
n <- 100 # sample size
K < -6 # ploidy
## generate some fake genotypes when LD = 0.
ga \leftarrow stats::rbinom(n = n, size = K, prob = 0.5)gb \leftarrow stats::rbinom(n = n, size = K, prob = 0.5)head(ga)
head(gb)
## generate some fake genotype likelihoods when LD = 0.
gamat <- t(sapply(ga, stats::dnorm, x = 0:K, sd = 1, log = TRUE))
gbmat \leq t(sapply(gb, stats::dnorm, x = 0:K, sd = 1, log = TRUE))
head(gamat)
head(gbmat)
## Gametic LD with genotypes
ldout1 <- ldest_gam(ga = ga,
                    gb = gb,K = Khead(ldout1)
## Gametic LD with genotype likelihoods
ldout2 <- ldest_gam(ga = gamat,
                    gb = gbmat,K = Khead(ldout2)
```
<span id="page-15-1"></span>ldshrink *Obtain shrinkage estimates of correlation from output of* [mldest\(](#page-16-1)) *or* [sldest\(](#page-21-1))*.*

#### Description

This will take the output of either [mldest\(](#page-16-1)) or [sldest\(](#page-21-1)), shrink the Fisher-z transformed correlation estimates using [ash\(](#page-0-0)) (Stephens, 2017; Dey and Stephens, 2018), then return the corresponding correlation estimates. You can obtain estimates of  $r^2$  by just squaring these estimates.

# Usage

```
ldshrink(obj, ...)
```
#### Arguments

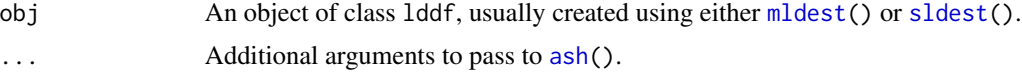

<span id="page-15-0"></span>

#### <span id="page-16-0"></span>mldest the contract of the contract of the contract of the contract of the contract of the contract of the contract of the contract of the contract of the contract of the contract of the contract of the contract of the con

# Value

A correlation matrix.

#### Author(s)

David Gerard

# References

- Stephens, Matthew. "False discovery rates: a new deal." Biostatistics 18, no. 2 (2017): 275- 294.
- Dey, Kushal K., and Matthew Stephens. "CorShrink: Empirical Bayes shrinkage estimation of correlations, with applications." bioRxiv (2018): 368316.

<span id="page-16-1"></span>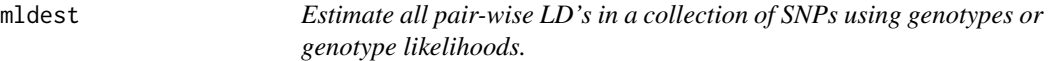

#### Description

This function is a wrapper to run [ldest\(](#page-5-1)) for many pairs of SNPs. Support is provided for parallelization through the foreach and doParallel packages.

#### Usage

```
mldest(
  geno,
  K,
  nc = 1,
  type = c("gam", "comp"),model = c("norm", "flex"),pen = ifelse(type == "gam", 2, 1),se = TRUE
)
```
#### Arguments

geno One of two possible inputs:

- A matrix of genotypes (allele dosages). The rows index the SNPs and the columns index the individuals. That is, genomat $[i, j]$  is the allele dosage for individual j in SNP i. When type = "comp", the dosages are allowed to be continuous (e.g. posterior mean genotypes).
- A three-way array of genotype *log*-likelihoods. The first dimension indexes the SNPs, the second dimension indexes the individuals, and the third dimension indexes the genotypes. That is, genolike\_array $[i, j, k]$  is the genotype log-likelihood at SNP i for individual j and dosage k -1.

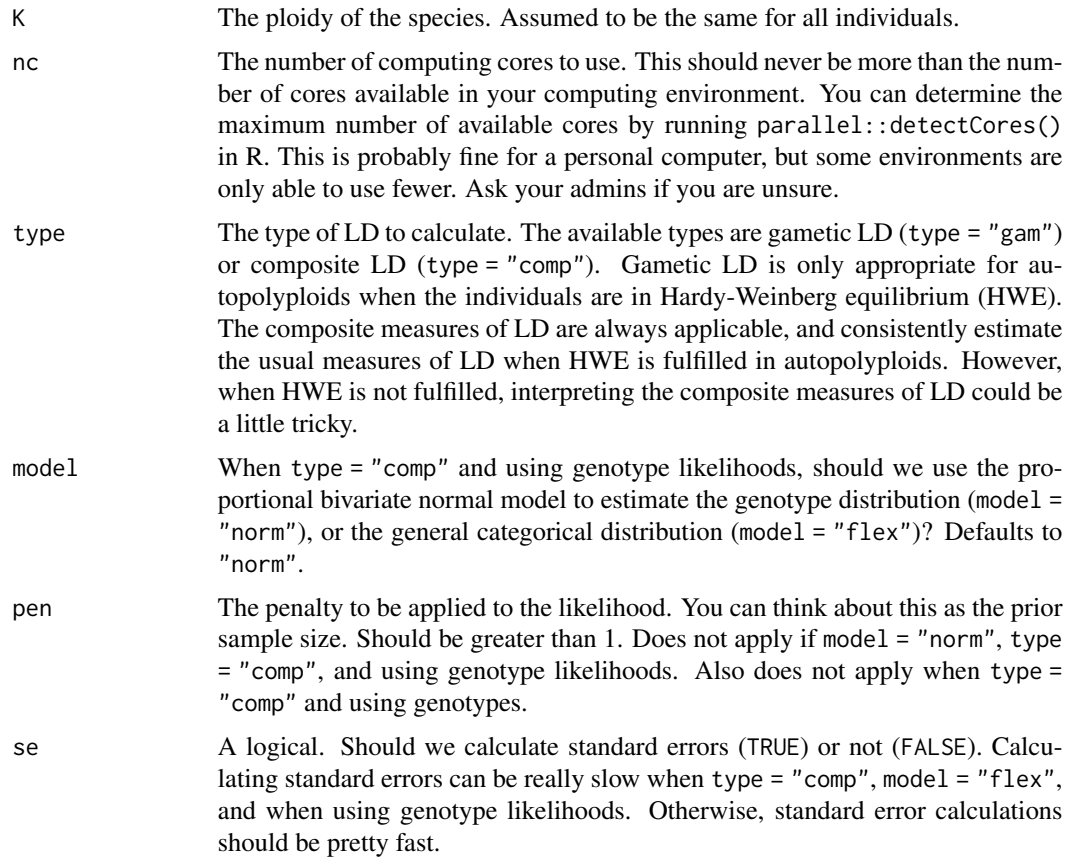

#### Details

See  $ldest()$  $ldest()$  for details on the different types of LD estimators supported.

# Value

A data frame of class  $c("1ddf", "data.frame")$  with some or all of the following elements:

- i The index of the first SNP.
- j The index of the second SNP.
- snpi The row name corresponding to SNP i, if row names are provided.
- snpj The row name corresponding to SNP j, if row names are provided.
- D The estimate of the LD coefficient.
- D\_se The standard error of the estimate of the LD coefficient.
- r2 The estimate of the squared Pearson correlation.
- r2\_se The standard error of the estimate of the squared Pearson correlation.
- r The estimate of the Pearson correlation.
- r\_se The standard error of the estimate of the Pearson correlation.

#### <span id="page-18-0"></span>mldest and the contract of the contract of the contract of the contract of the contract of the contract of the contract of the contract of the contract of the contract of the contract of the contract of the contract of the

- Dprime The estimate of the standardized LD coefficient. When type = "comp", this corresponds to the standardization where we fix allele frequencies.
- Dprime\_se The standard error of Dprime.
- Dprimeg The estimate of the standardized LD coefficient. This corresponds to the standardization where we fix genotype frequencies.
- Dprimeg\_se The standard error of Dprimeg.
- z The Fisher-z transformation of r.
- z\_se The standard error of the Fisher-z transformation of r.
- p\_ab The estimated haplotype frequency of ab. Only returned if estimating the gametic LD.
- p\_Ab The estimated haplotype frequency of Ab. Only returned if estimating the gametic LD.
- p\_aB The estimated haplotype frequency of aB. Only returned if estimating the gametic LD.
- p\_AB The estimated haplotype frequency of AB. Only returned if estimating the gametic LD.
- q\_ij The estimated frequency of genotype i at locus 1 and genotype j at locus 2. Only returned if estimating the composite LD.
- n The number of individuals used to estimate pairwise LD.

#### Author(s)

David Gerard

#### See Also

[ldest\(](#page-5-1)) For the base function that estimates pairwise LD. [sldest\(](#page-21-1)) For estimating pairwise LD along a sliding window. [format\\_lddf\(](#page-3-1)) For formatting the output of mldest() as a matrix. [plot.lddf\(](#page-19-1)) For plotting the output of mldest().

```
set.seed(1)
```

```
## Simulate genotypes when true correlation is 0
nloci <- 5
nind <- 100
K < -6nc < -1genomat <- matrix(sample(0:K, nind * nloci, TRUE), nrow = nloci)
## Composite LD estimates
lddf <- mldest(geno = genomat,
              K = K,
               nc = nc,
               type = "comp")lddf[1:6, 1:6]
```
<span id="page-19-0"></span>

Returns distribution of proportional bivariate normal.

#### Usage

pbnorm\_dist(mu, sigma, K, log = FALSE)

#### Arguments

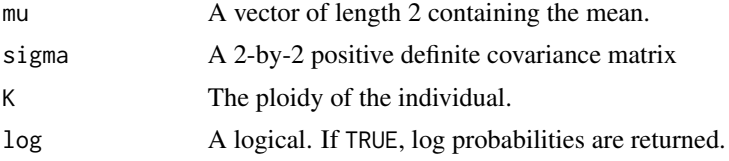

# Value

A matrix. Element (i,j) is the (log) probability of genotype i-1 at locus 1 and j-1 at locus 2.

#### Author(s)

David Gerard

<span id="page-19-1"></span>plot.lddf *Plot the output of* [mldest\(](#page-16-1)) *or* [sldest\(](#page-21-1)) *using* [corrplot\(](#page-0-0))

# Description

Formats the LD estimates in the form of a matrix and creates a heatmap of these estimates. This heatmap is created using the [corrplot](#page-0-0) R package. I've adjusted a lot of the defaults to suit my visualization preferences.

#### Usage

```
## S3 method for class 'lddf'
plot(
  x,
 element = "r2",type = c("upper", "full", "lower"),method = c("color", "circle", "square", "ellipse", "number", "shade", "pie"),
 diag = FALSE,
  is.corr = NULL,
```

```
tl.pos = "n",title = NULL,
 na.label = "square",
  ...
\mathcal{L}
```
# Arguments

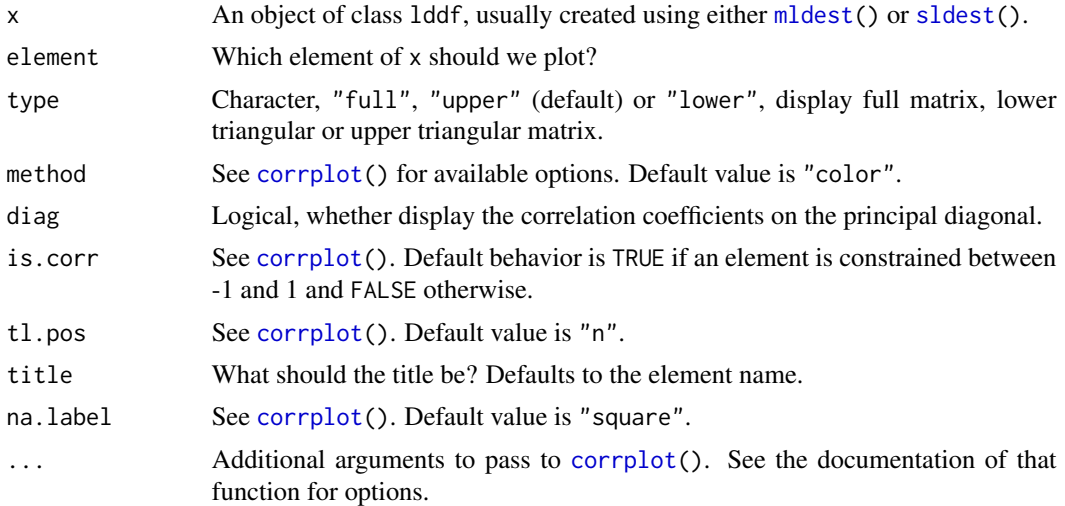

# Details

For greater plotting flexibility, see [corrplot\(](#page-0-0)) for the parameter options.

# Value

(Invisibly) returns a matrix of the selected elements.

# Author(s)

David Gerard

```
set.seed(1)
## Simulate genotypes when true correlation is 0
nloci <- 5
nind <- 100
K \leftarrow 6nc < -1genomat <- matrix(sample(0:K, nind * nloci, TRUE), nrow = nloci)
## Gametic LD estimates
lddf <- mldest(geno = genomat,
               K = K,
```
<span id="page-21-0"></span>22 sldest states of the states of the states of the states of the states of the states of the states of the states of the states of the states of the states of the states of the states of the states of the states of the st

```
nc = nc,
               type = "gam")## Plot estimates of z
plot(lddf, element = "z")
```
#### <span id="page-21-1"></span>sldest *Sliding window LD estimation*

# Description

This function is a wrapper for [ldest\(](#page-5-1)) for estimating LD along a sliding window of a fixed size. Support is provided for parallelization through the foreach and doParallel packages.

# Usage

```
sldest(
 geno,
 K,
 win = 50,
 nc = 1,
  type = c("gam", "comp"),model = c("norm", "flex"),pen = ifelse(type == "gam", 2, 1),
  se = TRUE\mathcal{L}
```
### Arguments

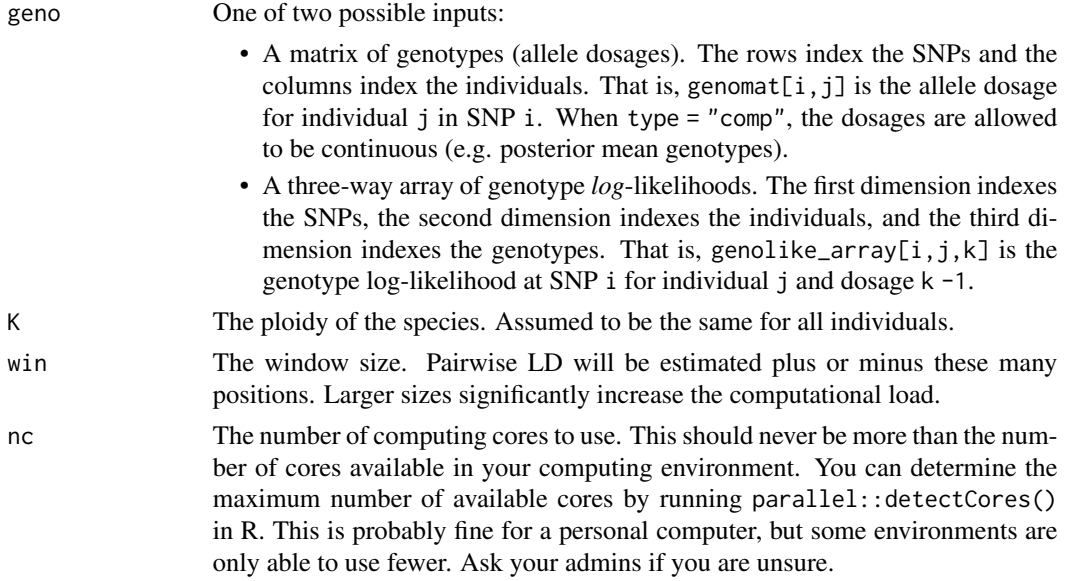

#### sldest 23

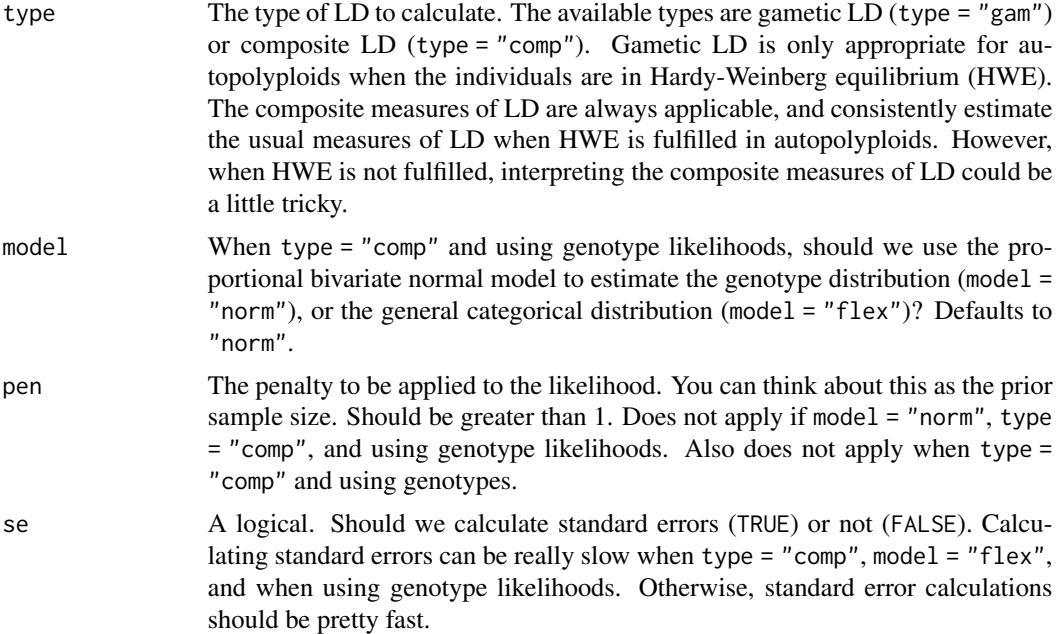

#### Details

See  $ldest()$  $ldest()$  for details on the different types of LD estimators supported.

#### Value

A data frame of class c("lddf", "data.frame") with some or all of the following elements:

- i The index of the first SNP.
- j The index of the second SNP.
- snpi The row name corresponding to SNP i, if row names are provided.
- snpj The row name corresponding to SNP j, if row names are provided.
- D The estimate of the LD coefficient.
- D\_se The standard error of the estimate of the LD coefficient.
- r2 The estimate of the squared Pearson correlation.
- r2\_se The standard error of the estimate of the squared Pearson correlation.
- r The estimate of the Pearson correlation.
- r\_se The standard error of the estimate of the Pearson correlation.
- Dprime The estimate of the standardized LD coefficient. When type = "comp", this corresponds to the standardization where we fix allele frequencies.
- Dprime\_se The standard error of Dprime.
- Dprimeg The estimate of the standardized LD coefficient. This corresponds to the standardization where we fix genotype frequencies.
- Dprimeg\_se The standard error of Dprimeg.
- <span id="page-23-0"></span>z\_se The standard error of the Fisher-z transformation of r.
- p\_ab The estimated haplotype frequency of ab. Only returned if estimating the gametic LD.
- p\_Ab The estimated haplotype frequency of Ab. Only returned if estimating the gametic LD.
- p\_aB The estimated haplotype frequency of aB. Only returned if estimating the gametic LD.
- p\_AB The estimated haplotype frequency of AB. Only returned if estimating the gametic LD.
- q\_ij The estimated frequency of genotype i at locus 1 and genotype j at locus 2. Only returned if estimating the composite LD.
- n The number of individuals used to estimate pairwise LD.

#### Author(s)

David Gerard

# See Also

[ldest\(](#page-5-1)) For the base function that estimates pairwise LD.

[mldest\(](#page-16-1)) For estimating pairwise LD between *all* provided SNPs.

[format\\_lddf\(](#page-3-1)) For formatting the output of sldest() as a matrix.

[plot.lddf\(](#page-19-1)) For plotting the output of sldest().

```
set.seed(1)
## Simulate genotypes when true correlation is 0
nloci <- 100
nind <- 100
win <-5K < -6nc < -1genomat <- matrix(sample(0:K, nind * nloci, TRUE), nrow = nloci)
## Composite LD estimates
lddf <- sldest(geno = genomat,
              K = K,
              win = win,nc = nc,
              type = "comp")
plot(lddf, element = "z")
```
<span id="page-24-0"></span>10 SNPs from the "PGSC0003DMB000000062" super scaffold were genotyped using the [multidog\(](#page-0-0)) function from the updog R package. These data are the resulting output.

#### Usage

uit

### Format

An object of class [multidog\(](#page-0-0)). See the documentation from the updog R package.

#### Source

<https://doi.org/10.1371/journal.pone.0062355>

# References

• Uitdewilligen, Jan GAML, Anne-Marie A. Wolters, B. Bjorn, Theo JA Borm, Richard GF Visser, and Herman J. Van Eck. "A next-generation sequencing method for genotyping-bysequencing of highly heterozygous autotetraploid potato." *PloS one* 8, no. 5 (2013): e62355. [DOI:10.1371/journal.pone.0062355](https://doi.org/10.1371/journal.pone.0062355)

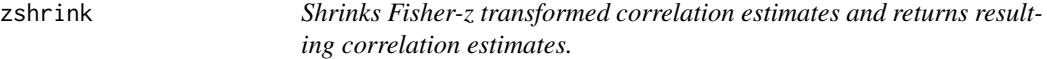

#### Description

This function is a wrapper for adaptive shrinkage (Stephens, 2017) on the Fisher-z transformed estimates of the Pearson correlation. This approach was proposed in Dey and Stephens (2018) but is re-implemented here for now since the CorShrink package is not available on CRAN.

#### Usage

zshrink(zmat, smat, ...)

#### Arguments

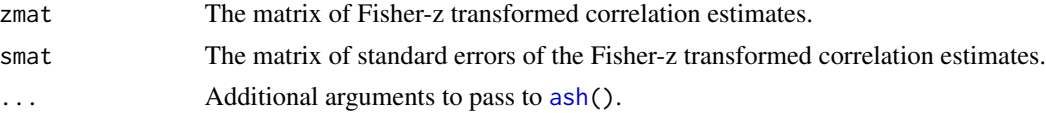

# Value

A matrix of correlation estimates. These are posterior means of the correlation estimates after applying the CorShrink method (Dey and Stephens, 2018).

# Author(s)

David Gerard

# References

- Stephens, Matthew. "False discovery rates: a new deal." Biostatistics 18, no. 2 (2017): 275- 294.
- Dey, Kushal K., and Matthew Stephens. "CorShrink: Empirical Bayes shrinkage estimation of correlations, with applications." bioRxiv (2018): 368316.

# <span id="page-26-0"></span>Index

∗ datasets uit, [25](#page-24-0) ash, *[16](#page-15-0)*, *[25](#page-24-0)* corrplot, *[20,](#page-19-0) [21](#page-20-0)* Dprime, [3](#page-2-0) format\_lddf, *[2](#page-1-0)*, [4,](#page-3-0) *[19](#page-18-0)*, *[24](#page-23-0)* get\_prob\_array, [5](#page-4-0) is.lddf, [5](#page-4-0) ldest, *[2](#page-1-0)*, [6,](#page-5-0) *[17](#page-16-0)[–19](#page-18-0)*, *[22](#page-21-0)[–24](#page-23-0)* ldest\_comp, *[9](#page-8-0)*, [10](#page-9-0) ldest\_gam, *[9](#page-8-0)*, [13](#page-12-0) ldsep *(*ldsep-package*)*, [2](#page-1-0) ldsep-package, [2](#page-1-0) ldshrink, *[2](#page-1-0)*, [16](#page-15-0) mldest, *[2](#page-1-0)*, *[4](#page-3-0)*, *[9](#page-8-0)*, *[16](#page-15-0)*, [17,](#page-16-0) *[20,](#page-19-0) [21](#page-20-0)*, *[24](#page-23-0)* multidog, *[25](#page-24-0)* pbnorm\_dist, [20](#page-19-0) plot.lddf, *[2](#page-1-0)*, *[19](#page-18-0)*, [20,](#page-19-0) *[24](#page-23-0)* sldest, *[2](#page-1-0)*, *[4](#page-3-0)*, *[9](#page-8-0)*, *[16](#page-15-0)*, *[19](#page-18-0)[–21](#page-20-0)*, [22](#page-21-0) uit, [25](#page-24-0) zshrink, [25](#page-24-0)